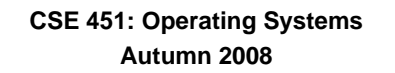

## **Lecture 4**

## **Processes**

**Hank Levy**

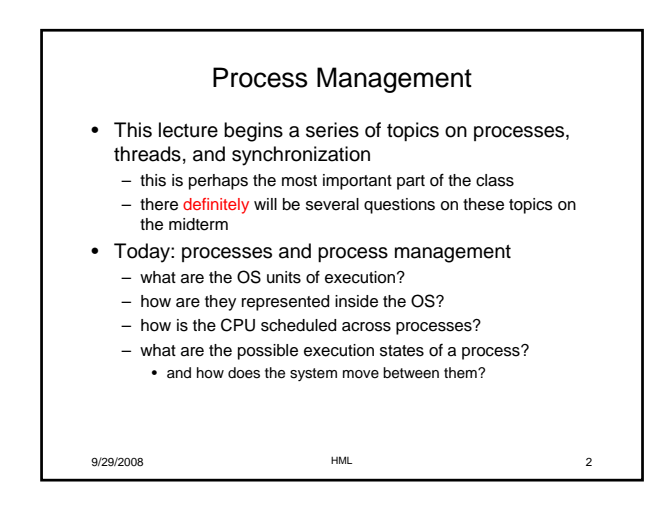

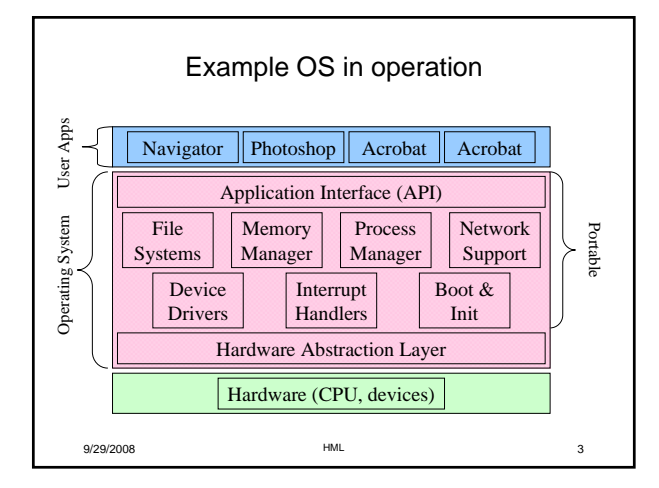

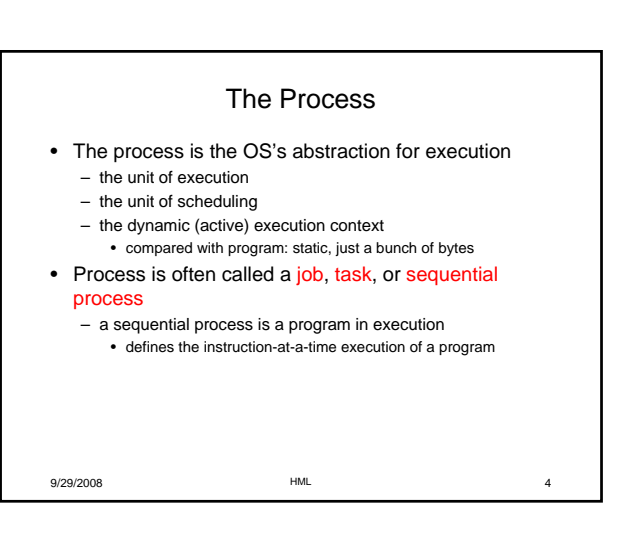

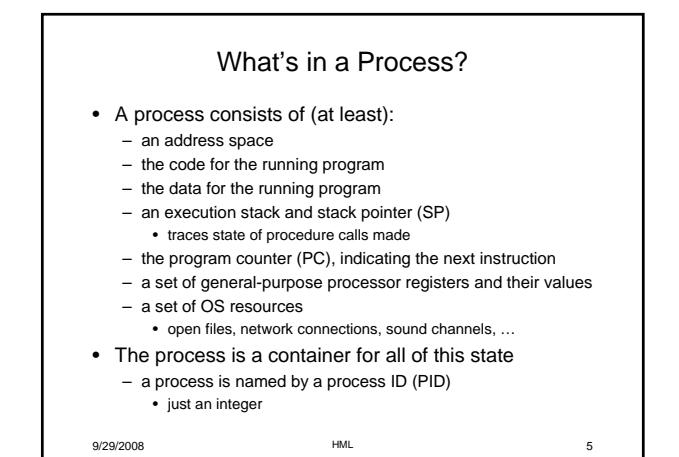

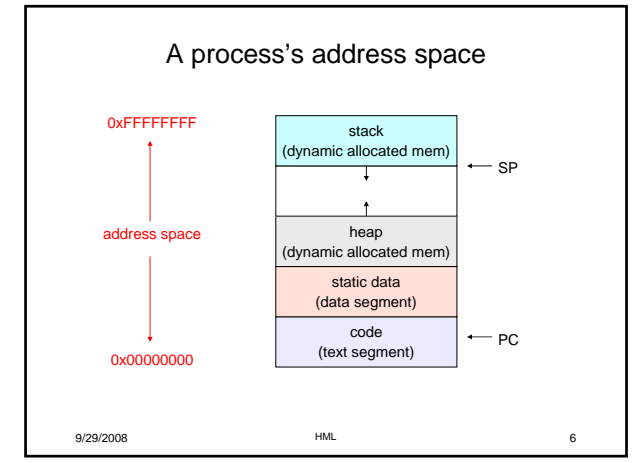

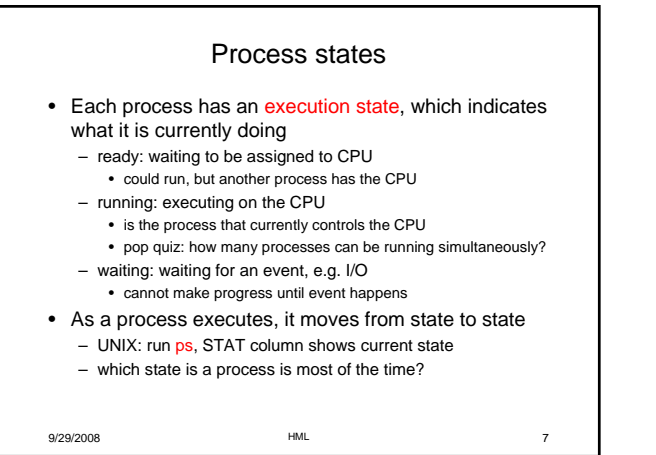

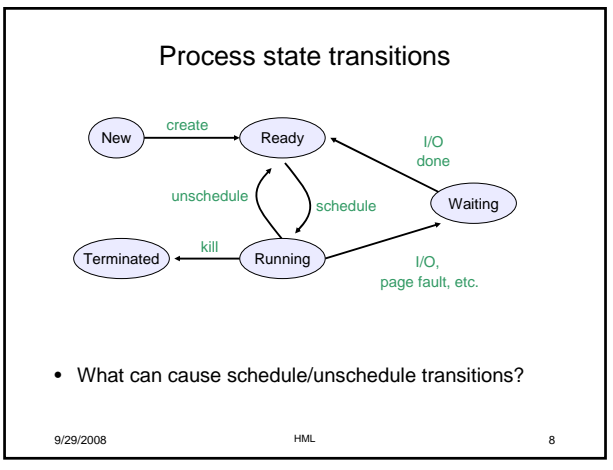

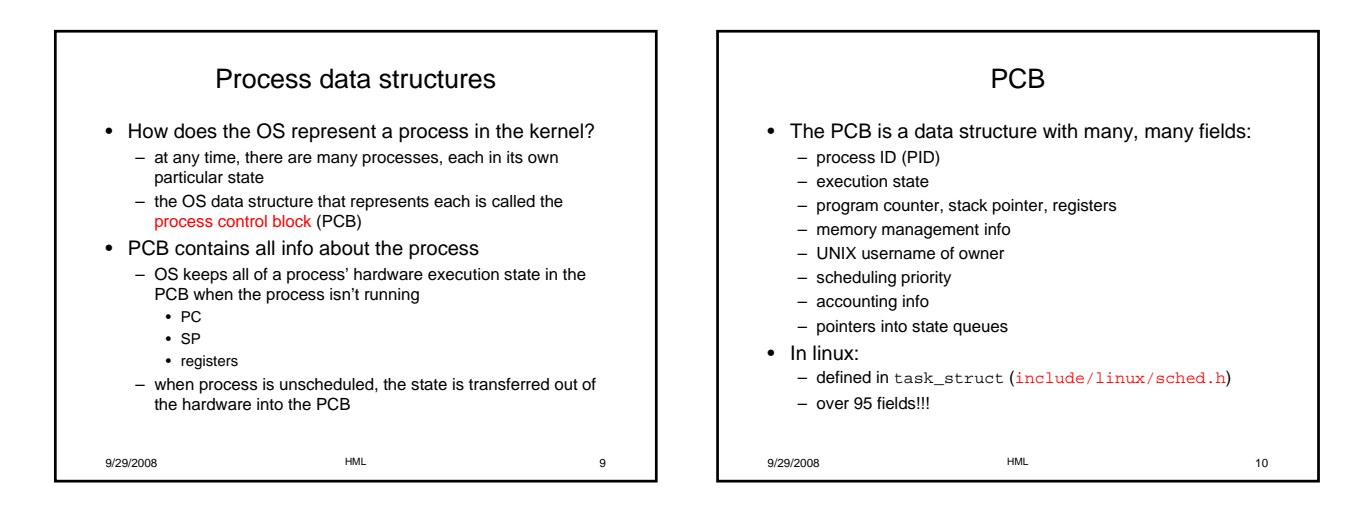

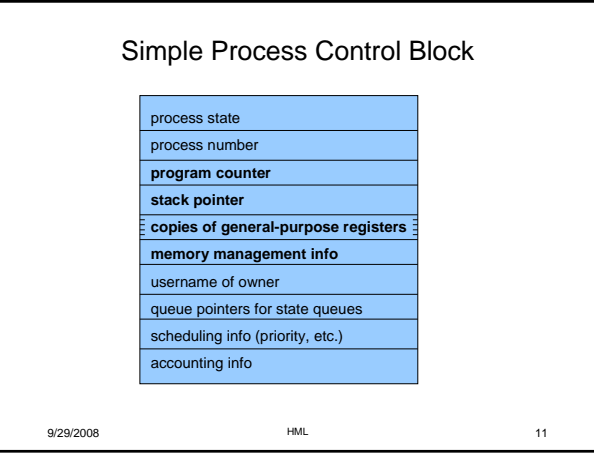

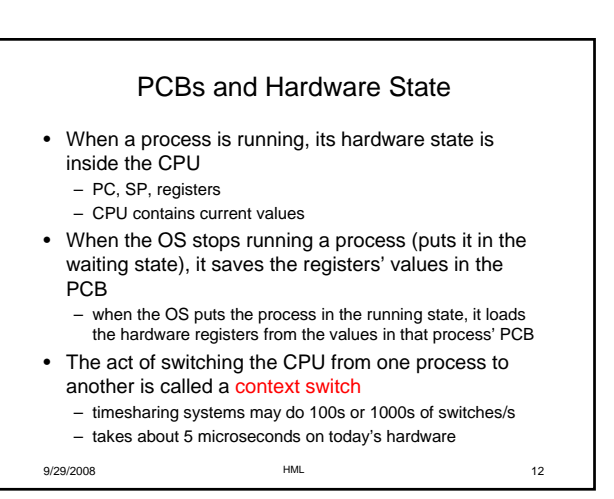

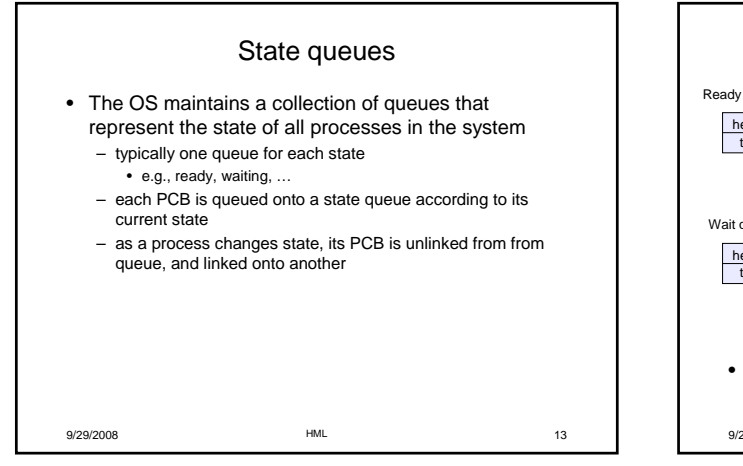

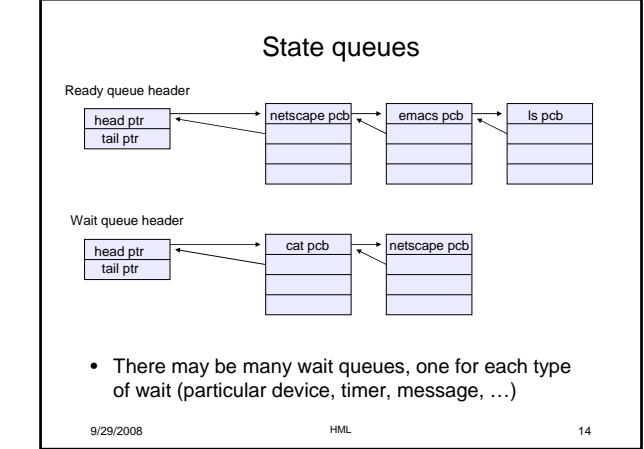

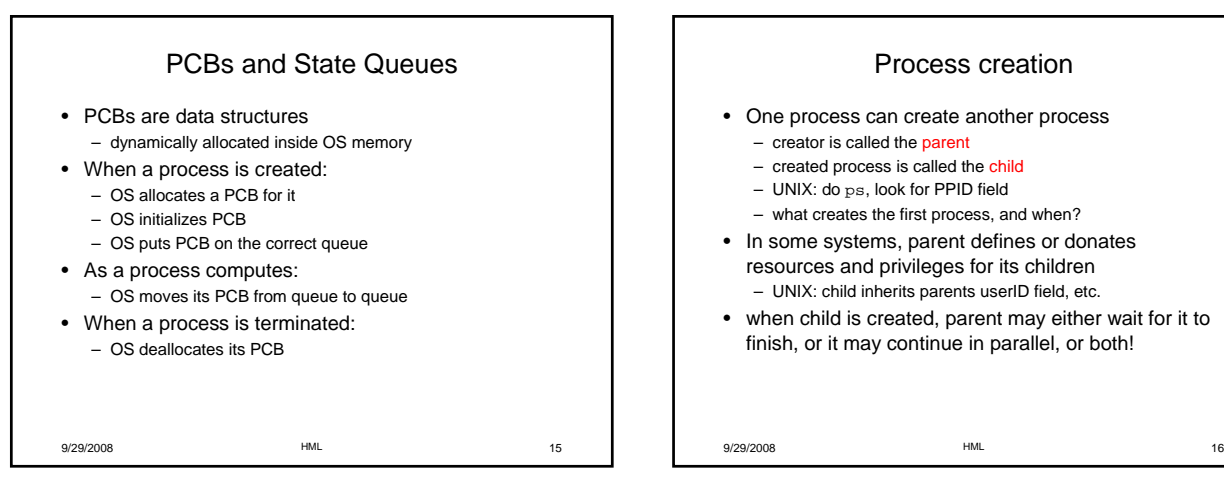

- One process can create another process
	- what creates the first process, and when?
- resources and privileges for its children
- when child is created, parent may either wait for it to finish, or it may continue in parallel, or both!

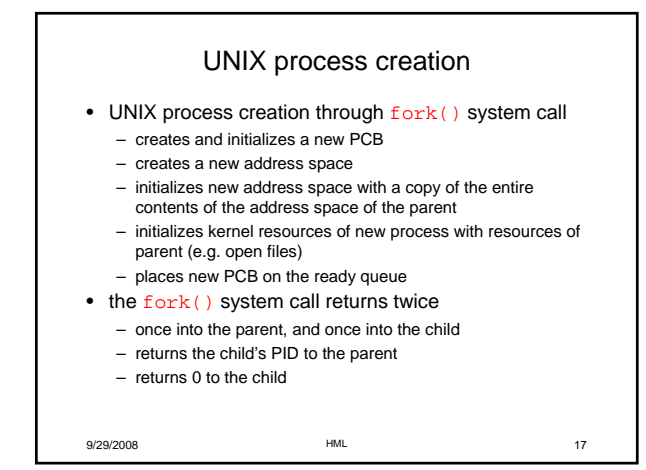

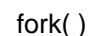

```
9/29/2008 HML 18
int main(int argc, char **argv)
{
 char *name = argv[0];
 int child_pid = fork();
 if (child\_pid == 0) {
   printf("Child of %s is %d\n",
         name, child_pid);
   return 0;
 } else {
   printf("My child is %d\n", child_pid);
   return 0;
 } 
}
```
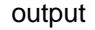

spinlock% gcc -o testparent testparent.c spinlock% ./testparent My child is 486 Child of testparent is 0 spinlock% ./testparent Child of testparent is 0 My child is 486

Fork and exec • So how do we start a new program, instead of just forking the old program? – the exec() system call! – int exec(char \*prog, char \*\* argv) • exec() – stops the current process – loads program 'prog' into the address space – initializes hardware context, args for new program – places PCB onto ready queue – note: does not create a new process! • what does it mean for exec to return? – what happens if you "exec csh" in your shell? – what happens if you "exec ls" in your shell?

9/29/2008 HML 19

9/29/2008 HML 20

## UNIX shells

```
9/29/2008 HML 21
int main(int argc, char **argv)
{
 while (1) {
   char *cmd = get\_next\_command(int child_pid = fork();
  if (child_pid == 0) {
     manipulate STDIN/STDOUT/STDERR fd's
     exec(cmd);
     panic("exec failed!");
   } else {
      wait(child_pid);
   }
 }
}
```
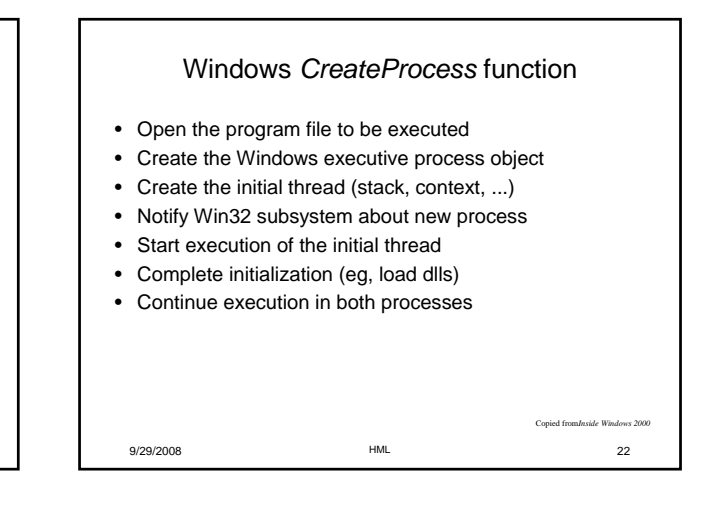